# **24hpoker**

- 1. 24hpoker
- 2. 24hpoker :apostas esportivas handicap
- 3. 24hpoker :novibet origem

# **24hpoker**

Resumo:

**24hpoker : Junte-se à revolução das apostas em mka.arq.br! Registre-se agora e descubra oportunidades de apostas inigualáveis!** 

contente:

Neste artigo, abordarei a estratégia de 3-bet no poker, com base no seu pedido de informações sobre o assunto. Discutiremos o significado de 3-bet, suas vantagens, e por que e como usá-lo em 24hpoker seus jogos de poker.

Existem vários benefícios de fazer 3-bets no poker: pode diminuir o field de antecipantes e aumentar suas chances de vencer um pot considerável sem ir ter o flop; também pode forçar seus oponentes em 24hpoker abandonar boa parte das mãos. Sem contar que, se dominar essa estratégia, pode ser mais difícil lê-lo.

Tribetar leve:

diminuir o field de adversários, aumentar chances e "tribetar", ao contrário do "ajustar".

## **Conheça o 888poker: O Site de Poker On-line com Bônus de US\$ 8**

#### **24hpoker**

O 888poker é um dos sites de poker on-line mais conceituados no mundo, que oferece um bônus exclusivo de US\$ 8 para os jogadores que se cadastram no site.

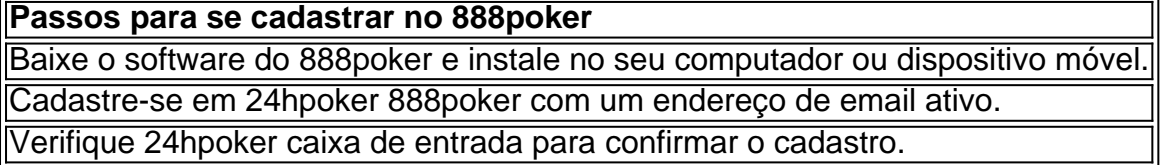

#### **Benefícios de se Jogar Poker On-line no 888poker**

- Obtenha um bônus gratuito de US\$ 8 ao se cadastrar;
- Participe de inúmeros torneios de poker e jogos de cash;
- Ganhe bilhetes de torneio como prêmios ou promoções;
- Saia seus prêmios facilmente com 24hpoker forma de pagamento preferida;
- Aproveite uma interface fácil de usar e um design amigável.

#### **Como Sacar Prêmios no 888poker**

1. Abra o lobby principal do 888poker e faça login com seu nome de usuário e senha;

- 2. Clique em 24hpoker "Caixa" e depois em 24hpoker "Saque";
- 3. Digite o valor que deseja sacar de 24hpoker conta;
- 4. Escolha 24hpoker forma de pagamento preferida e envie o pedido de saque.

#### **Conclusão**

O 888poker é uma excelente opção para qualquer um que queira jogar poker on-line com lazer ou apostar e ganhar dinheiro. Com uma interface fácil de usar, inúmeros jogos e torneios, e a oportunidade de sacar prêmios rapidamente, não é de admirar por que o 888poker é tão popular. Dê uma chance ao 888poker hoje mesmo!

#### **Perguntas mais Frequentes**

Quais são os melhores sites de poker on-line no Brasil?

Alguns dos melhores sites de poker on-line no Brasil incluem o 888poker, WPTGlobal, PokerStars e PartyPoker. Esses sites oferecem uma ampla variedade de jogos e torneios, bem como bônus e promoções interessantes.

Como posso ganhar bilhetes de torneio no 888poker?

Os jogadores podem ganhar bilhetes de torneio como prêmios em 24hpoker promoções do 888poker ou participando de torneios específicos no site.

O 888poker é seguro?

Sim, o 888poker é completamente seguro e confiável. Todas as informações do usuário são mantidas em 24hpoker segredo e não são compartilhadas com terceiros. Além disso, o sites the alinhar com todos os regulamentos financeiros relevantes, o que garante que seus fundos estejam seguros.

### **24hpoker :apostas esportivas handicap**

### **Como fazer o download e instalação do PokerStars e 888poker no Brasil**

Se você está procurando por um bom jeogo de poker online, o PokerStars e o 888poker são duas ótimas opções para considerar. Neste artigo, mostraremos como baixar e instalar facilmente o software deles no seu computador no Brasil.

#### **Passo 1: Baixando o PokerStars**

Para se tornar um jogador do PokerStars, o processo de download e instalação é rápido e fácil. Clique no botão "Download agora" abaixo para começar.

- Para PC, clique no botão /roleta-de-twister-2024-07-27-id-42115.html
- Para Mac, iOS ou Android, também estamos disponíveis em 24hpoker múltiplas plataformas.

#### **Passo 2: Instalando o PokerStars**

Depois de fazer o download, abra o arquivo de instalação e siga as instruções na tela:

- 1. Clique em 24hpoker "Executar" para iniciar a instalação do PokerStars.
- 2. Leia e concorde com os Termos e Condições para continuar.
- 3. Complete a instalação e clique em 24hpoker "Concluir".

#### **Passo 3: Baixando o 888poker**

Para baixar e instalar o 888poker, siga as instruções abaixo:

- 1. Clique /b2xbet-saque-2024-07-27-id-7139.html para começar a instalação do 888poker.
- 2. Escolha a localização onde deseja salvar o software.
- 3. Siga as instruções para completar a instalação.

#### **Tudo pronto! Agora você está pronto para jogar no PokerStars ou 888poker no seu PC.**

Obs.: As palavras-chave utilizadas foram "poker queen download", "PokerStars!" e "888poker". O conteúdo Gerado é totalmente em 24hpoker Português (Brasil), com informações relevantes para usuários Brasileiros, podendo hospedar o texto em 24hpoker qualquer website, blog ou plataforma de hospedagem relevante aos usuários dos motores de pesquisa Brasilieiros e com um valor agregado sobre as instruções de instalação do Software proposta. Caso esteja satisfeito, por gentileza considere nossos serviços virtuais futuros. Todo Texto 100% em 24hpoker Português BR e pronto para seu uso.

# **24hpoker**

O jogo é o mais popular e disputado nas casas de apostas, circuitos do pokerprofissionais.O objetivo da jogada será ter um melhor combinação das cartas após vitórias rodadas dos jogos por jogadores para jogar com sucesso ou em 24hpoker breve sem qualquer dúvida uma aposta nos melhores momentos que se possa encontrar no seu site!

#### **24hpoker**

O Texas Hold'ens é um jogo de poker com 52 cartas, onde cada jogador recebe duas letras escritas (cartas) e Cinco Cartas Comun são distribuídas na mesa em 24hpoker vão.

#### **Como é que o Texas Hold'em?**

- 1. Os jogos são distribuídos em 24hpoker uma mesa e cada um recebe duas cartas escritas (hole cards).
- 2. Os jogadores Fazem Suas apostas.
- 3. Três cartas são distribuídas na mesa (flop).
- 4. Os jogadores Fazem Novas apostas.
- 5. A quarta carta é distribuída (turn).
- 6. Os jogadores Fazem Novas apostas.
- 7. Aquinta e última carta é distribuída (rio).
- 8. Os jogadores Fazem Suas últimas apostas.
- Os jogadores que restaram na disputa maisam suas cartas e o jogo com a melhor 9. combinação de Cinco Cartas Vence.

#### **Dicas para jogar Texas Hold'em**

1. Conheça como regras básicas do jogo.

A partir de agora, é importante que o entender como regras básicas do Texas Hold'em. Isso inclui a comendercomo cartas são distribuídas; assim sendo as apostas funcionam-se em 24hpoker termos combinações das cartas santamente distribuídadas /p>

2. Pratique 24hpoker técnica de apostas.

Aposta é uma parte crucial do Texas Hold'em. Você precisará aprender um valorar as odds de Uma mãe e probability of ganhar com base nas cartas que você tem, das cartas para fora distribuições na mesa...

3. Aprenda a ler como cartas dos foras jogadores.

Para ter sucesso no Texas Hold'em, você precisa ser capaz de ler como cartas dos foras jogadores. Isto significa avaliarcomo cartas distribuições na mesa podem para usares pelos outros jogos por criar combinações vailidais

4.Mantenha-se focado.

O Texas Hold'em é um jogo de estratégia e concentração. É importante manter a cabeça fria, além do mais durante o jogo para ter chance por vencer!

#### **Encerrado Conclusão**

O Texas Hold'em é um jogo desafiador e emocionante que exige habilidade, estratégia. Para ter sucesso importante aprender as regas básicas; práticar uma técnica da apostasia: prendendo como cartas dos fora jogos jogadores & manter à concentração durant orante

### **24hpoker :novibet origem**

Sim Não

Obrigado pela participação. Nós usaremos esta informação para trazer mais novidades que você! Por Anderson Rodrigo — de Chapecó (SC)

02/04 /2024 17h03 Atualizado 03 (4 de 20 24

A Chapecoense oficializou a contratação do meia Giovanni Augusto, o experiente jogador de 34 anos e assinou contrato com O Verdão até 30de abril. 2025

Giovanni Augusto é o novo reforço da Chapecoense — {img}: Ascom/ACF

Giovanni Augusto é natural de Belém do Pará, o atleta iniciou a formação nas categoriasde base no Paysandu e posteriormente seguiu para O Atlético-MG. onde se profissionalizou!

Após empréstimos a outros clubes, atuando. inclusive e no futebol catarinense: defendendo Criciúmae o Figueirense; retornou ao Galo em 24hpoker 2024.

Ao se destacar pelo Atlético-MG, Giovanni Augusto passou por Corinthians - onde foi campeão brasileiro em 24hpoker 2024; Vasco de Goiás. Coritiba e Mazatlán (México)e Guarani".

Na temporada passada defendeu o Vitória, conquistando um título da Série B e O acesso à Serie A do Brasileirão. Recentemente também foi os capitão na Portuguesa nas disputa pelo

Campeonato Paulista - antes de ser contratado pela Chapecoense!

Mais informações do esporte catarinense em 24hpoker ge. 24hpoker ,com/sc Veja também

Jogador de 34 anos assina com o Verdão até abril, 2025

A partida faz parte da preparação do Verdão para a Série B

Até o momento, 53 clubes tem vaga confirmada na competição nacional da próxima temporada Jogador está em 24hpoker Chapecó e deve ser anunciado mais breve pelo Verdão

O jogador cumpre suspensão por doping até julho deste ano

Atacante acredita que o Verdão entrará fortalecido na competição

Jogador comentou o período sem jogos após a eliminação no Catarinense e rotina de trabalho com Louzer

Verdão intensifica a rotina de trabalho para melhorar o desempenho dos atletas

Jogador foi revelado nas categorias de base do FC Cascavel e subiu para o profissional em 24hpoker 2024

Juliano Chade reforça o gol, Ueslei Brito retorna. e Messias é mais uma opção na frente

Author: mka.arq.br Subject: 24hpoker

Keywords: 24hpoker Update: 2024/7/27 14:40:07